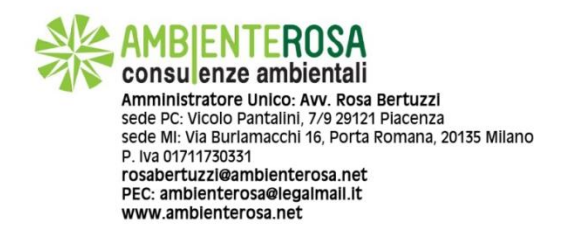

**di Avv. Rosa Bertuzzi**

## **DALL' 8 MARZO 2021 È IN VIGORE IL C.D. '***VI. VI. F.I.R***.'**

## **Il sistema di Vidimazione Virtuale del Formulario di Identificazione dei Rifiuti**

Il nuovo sistema di vidimazione dei formulari come previsto dal c. 5 dell'art. 193 del TUA, il quale dispone:

*"Fino alla data di entrata in vigore del decreto di cui all'articolo 188-bis, comma 1, in alternativa alle modalità di vidimazione di cui al comma 3, il formulario di identificazione del rifiuto è prodotto in format esemplare, conforme al decreto del Ministro dell'ambiente 1° aprile 1998, n. 145, identificato da un numero univoco, tramite apposita applicazione raggiungibile attraverso i portali istituzionali delle Camere di Commercio, da stamparsi e compilarsi in duplice copia. La medesima applicazione rende disponibile, a coloro che utilizzano propri sistemi gestionali per la compilazione dei formulari, un accesso dedicato al servizio anche in modalità telematica al fine di consentire l'apposizione del codice univoco su ciascun formulario. Una copia rimane presso il produttore e l'altra accompagna il rifiuto fino a destinazione. Il trasportatore trattiene una fotocopia del formulario compilato in tutte le sue parti. Gli altri soggetti coinvolti ricevono una fotocopia del formulario completa in tutte le sue parti. Le copie del formulario devono essere conservate per tre anni."*

La nuova disposizione ha quindi previsto un sistema per la riduzione dell'impatto ambientale, basato su un metodo di generazione e vidimazione del formulario di identificazione dei rifiuti on-line tramite l'apposito sito, grazie ad un apposito sistema di riconoscimento digitale (*QR code*) in grado di fornire tutti i dati relativi al trasporto dei rifiuti. Il Vi.Vi.FIR (Vidimazione Virtuale del Formulario di Identificazione dei Rifiuti) è disponibile a partire dall' 08.03.2021.

Per la vidimazione *online* è necessario accedere al portale *www.vivifir.ecocamere.it* e autenticarsi tramite identità digitale (Carta Nazionale Servizi; SPID; Carta di Identità

Elettronica), specificando l'impresa o l'ente per conto della quale si intende operare. Nel caso di impresa, il sistema Vi.Vi.Fir verifica mediante interoperabilità con il Registro delle Imprese, che la persona abbia titolo a rappresentare l'impresa; nel caso di ente, viene inviata una richiesta di conferma della delega all'indirizzo istituzionale presente in Indice PA. La prima registrazione deve essere effettuata da un rappresentante dell'impresa o dell'ente, il quale potrà autorizzare altri eventuali utenti a richiedere i codici con cui vidimare i FIR. Inseriti i dati anagrafici, il rappresentante dell'impresa o dell'ente può, infatti:

- Operare in prima persona;

- Delegare uno o più persone;

- Richiedere le credenziali tecniche per l'accesso applicativo, associate all'impresa/ente, utili per il collegamento al software gestionale.

Le diverse funzionalità consentono di generare un blocco virtuale o un semplice formulario, in formato pdf, in duplice esemplare vidimato, del tutto simile ai formulari tradizionali, con le medesime informazioni richieste nel (vecchio) modello che viene vidimato allo sportello, con un *format* sempre conforme al Decreto del Ministro dell'Ambiente 1° aprile 1998, n. 145.